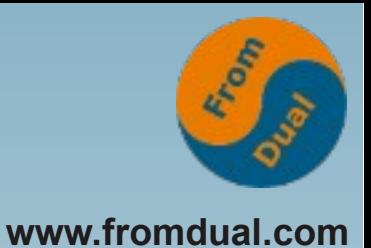

### **MySQL Cluster mit Galera**

### **DOAG Konferenz 2013 Nürnberg**

### **Oli Sennhauser**

**Senior MySQL Consultant, FromDual GmbH**

**oli.sennhauser@fromdual.com**

# **Über FromDual GmbH**

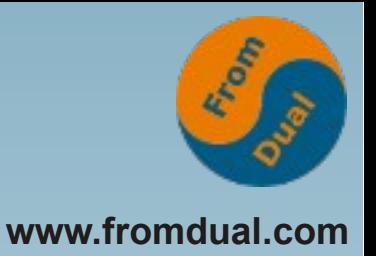

- **FromDual bietet neutral und unabhängig:**
	- **Beratung für MySQL und Galera**
	- **Support für MySQL und Galera**
	- **Remote-DBA Dienstleistungen**
	- **MySQL Schulungen**
- **Partner der Open Database Alliance (ODBA.org)**
- **Oracle Silver Partner (OPN)**

**ORACLE** Silver

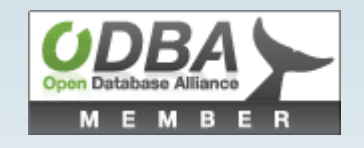

#### **[www.fromdual.com](http://www.fromdual.com/)**

## **Inhalt**

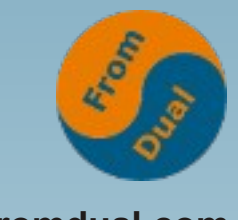

#### **www.fromdual.com**

#### **Galera Cluster**

- ➢  **Bestehende Probleme**
- ➢ **Was ist Galera Cluster für MySQL**
- ➢  **Eigenschaften**
- ➢  **Konfiguration**
- ➢ **Betrieb**
- ➢  **Demo**
- ➢  **Weiteres**

## **Bestehende Probleme**

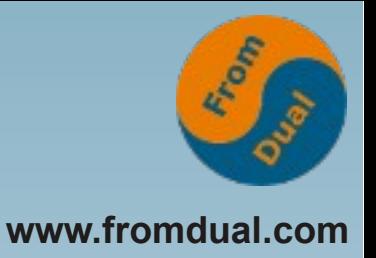

**Probleme mit bestehenden Lösungen:**

- **Datenkonsistenz M/S Replikation**
- **Asynchron, Slave-Lag (Hinterherhinken) M/S Replikation**
- **Komplexität a/p Failover-Cluster, NDB Cluster**
- **Downtime M/S Replikation, a/p Failover-Cluster**
- **Nicht geeignet für komplexe Abfragen (= Joins) NDB Cluster**
- Single Point of Failure (I/O System, File-System) a/p Failover-**Cluster**
- **Was wäre wenn es eine Lösung gäbe, die all diese Probleme NICHT hat?**

### **Galera Cluster**

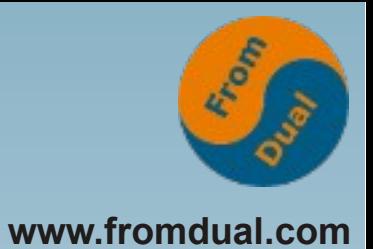

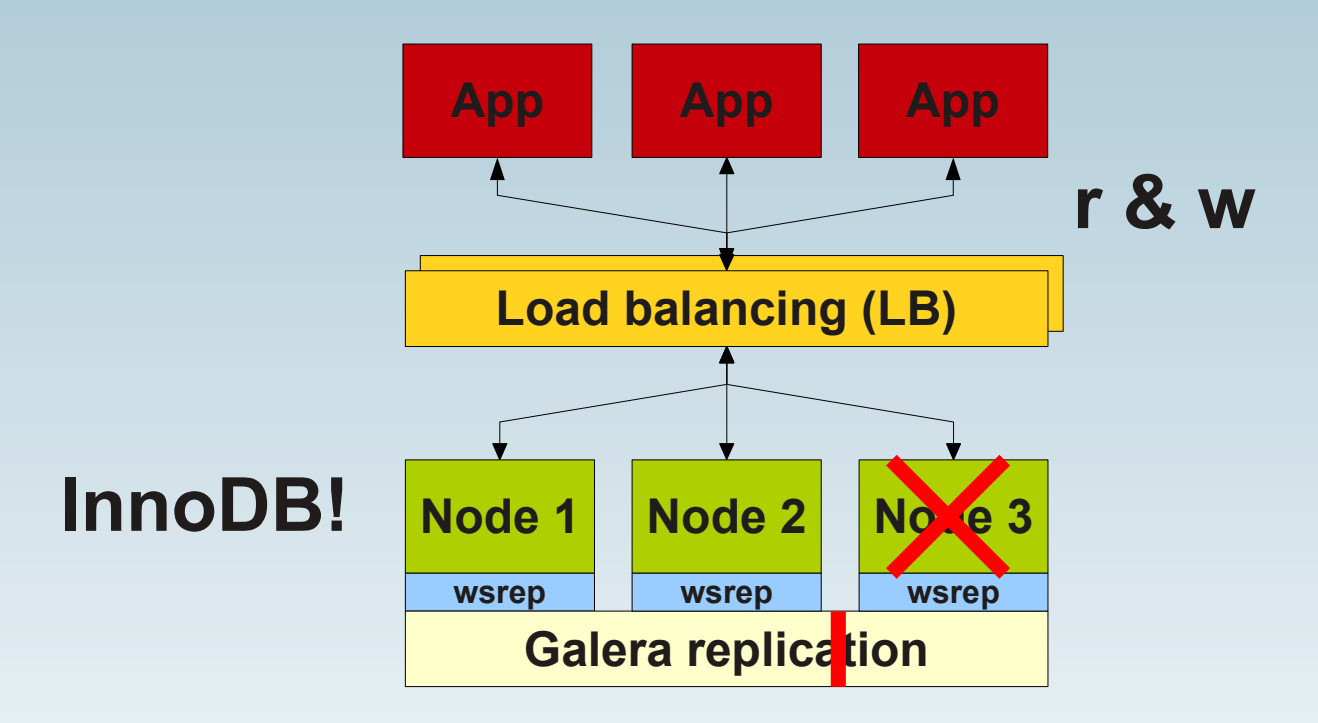

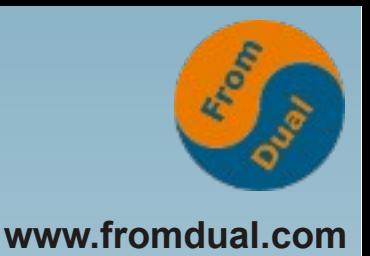

## **Eigenschaften von Galera**

- **Basiert auf der transaktionalen InnoDB SE**  $\bullet$
- **Synchrone Replikation** 
	- **→ Keine verlorenen Transaktionen mehr**
- **Echtes paralleles Replizieren auf Zeilenebene**
	- **→ Kein Slave Lag (Hinterherhinken) mehr**
- **Aktiv/aktiv multi-Master-Topologie**
	- **→ Lesen von und Schreiben auf beliebige Knoten möglich**
- **Lese-Skalierbarkeit und Erhöhung des Schreibdurchsatzes (SSD)**
- **Automatisches Knoten-Management**
- **Rolling Cluster Restart: Upgrade von Hardware, O/S, DB**  ۰ **und Galera im Laufenden Betrieb...**

## **Galera Konfiguration**

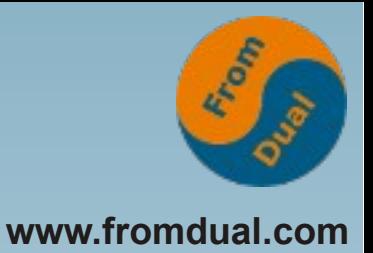

### ● **my.cnf (conf.d/galera.cnf, conf.d/wsrep.cnf)**

**# wsrep\_provider = none**

**# wsrep\_cluster\_address = "gcomm://" wsrep\_cluster\_address = "gcomm://node2,node3"**

**wsrep\_node\_name = 'Node A'**

**wsrep\_sst\_method = mysqldump wsrep\_sst\_auth = sst:secret**

**wsrep\_provider = …/lib/plugin/libgalera\_smm.so**

$$
= "gcomm://"
$$

- 
- **wsrep\_cluster\_name = 'Galera Cluster'**
	-
	-
	-

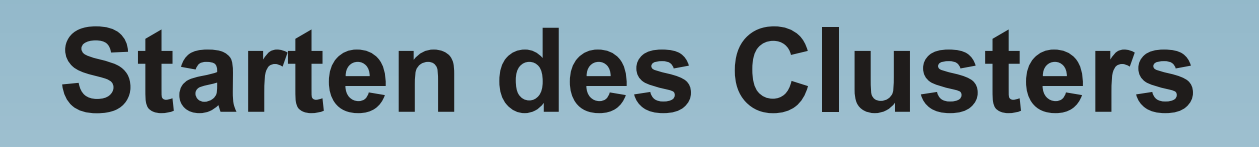

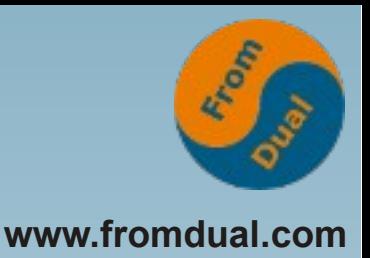

#### **Demo:**

- **Starten des ersten Knotens**
- **Staren der weiteren Knoten**
- **Cluster Status**
- **Starten des Load-Balancers (GLB)**
- **Load-Balancer Status**
- **Test-Applikation**
	- **Langsam**
	- **Schnell**

## **Demo Eigenschaften**

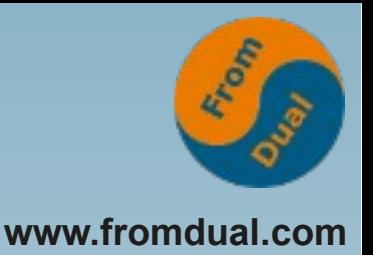

- **Storage Engine**
- **Paralleles Replizieren**
- **Lesen und Schreiben von allen Knoten**
- **Knoten Management**
	- **Full Sync (SST)**
	- **Incremental Sync (IST)**
	- **Rolling Cluster Restart: InnoDB Buffer Pool Size**
- **DB-Upgrade**
- **Galera-Upgrade**

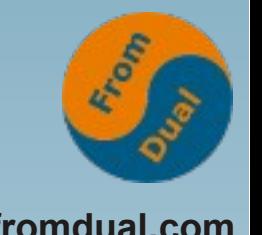

# **Online Schema Upgrade (OSU)**

- Schema Upgrade = DDL ausgeführt gegen **die DB**
	- **Ändern der DB Struktur**
	- **Nicht transaktional!**
- **2 Methoden:**
	- **Total Order Isolation (TOI) (default)**
	- **Rolling Schema Upgrade (RSU)**
- $\bullet$  **wsrep** osu method =  $\{TOI|RSU\}$

# **Online Schema Upgrade**

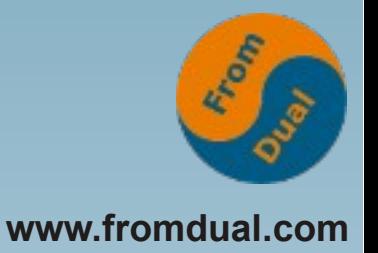

- **Total Order Isolation (TOI) (default)**
	- **DDL wird auf allen Knoten in der selben Reihenfolge ausgeführt**
	- **Ein Teil der DB wird während des DDLs gesperrt**
		- **+ Einfach, vorhersagbar und garantierte Datenkonsistenz**
		- **Sperrende Operation**
	- **Gut für schnelle (= kleine) DDL Operationen**
- **Rolling Schema Upgrade (RSU)**
	- **DDL wird nur auf einem Knoten aufs Mal ausgeführt**
	- **Knoten sind für die Dauer des DDL desynchronisiert**
	- Nach DDL, werden die fehlenden Write Sets (= Transaktionen) nachgeführt, **ähnlich wie im IST.**
	- **DDL müssen von Hand auf jedem Knoten ausgeführt werden.**
		- **+ nur ein Knoten aufs Mal wird blockiert.**

**- Potentiell unsicher, kann fehlschlagen, wenn altes und neues Schema nicht kompatibel sind**

● **Gut für langsame (= grosse) DDL Operationen**

## **Best of all worlds!**

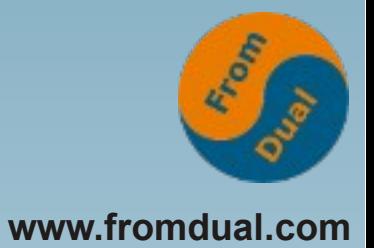

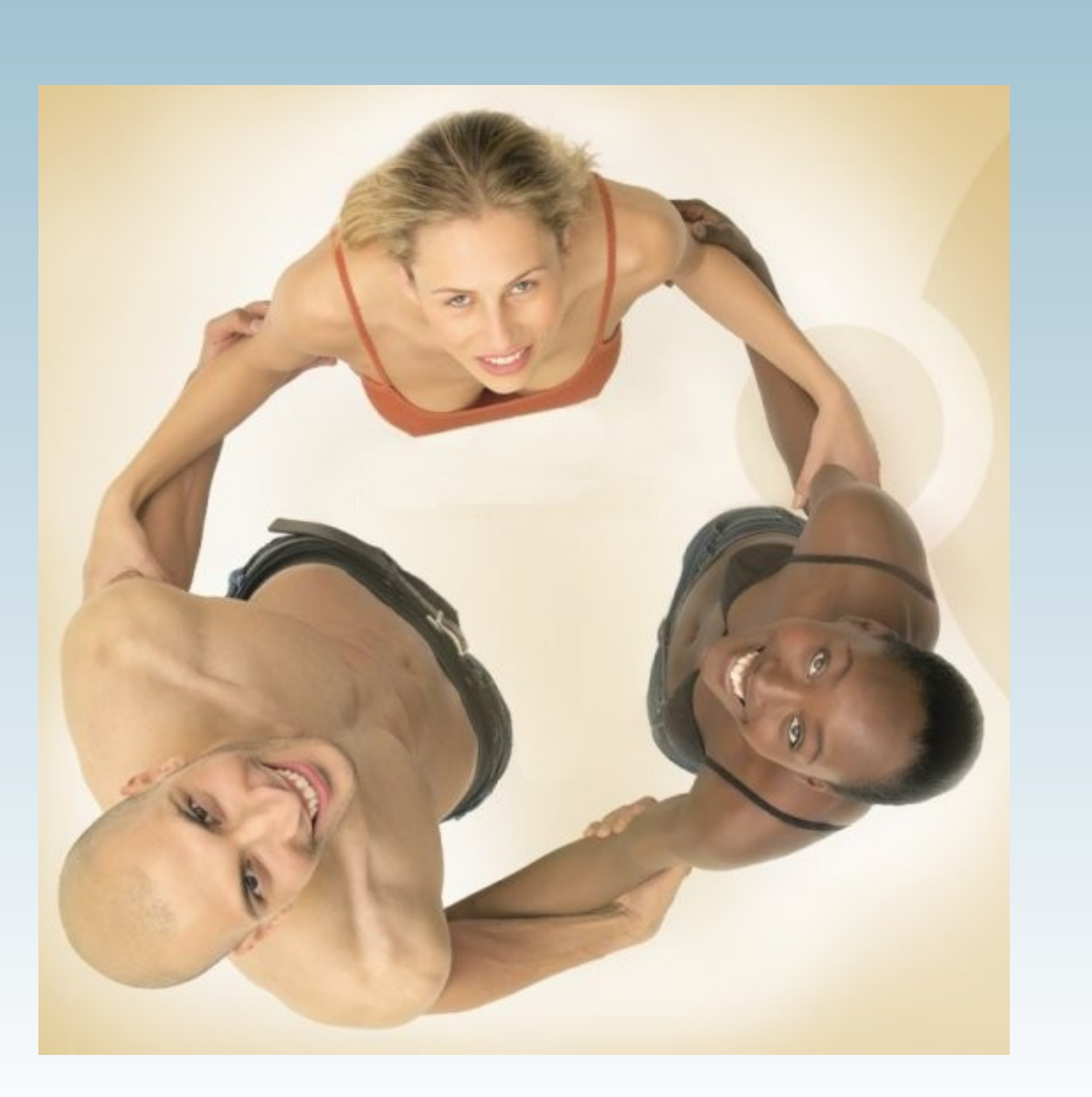

## **Quorum**

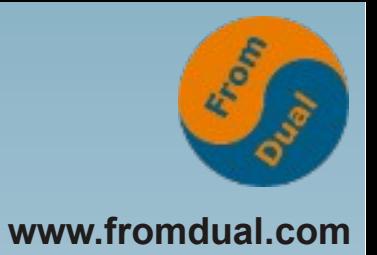

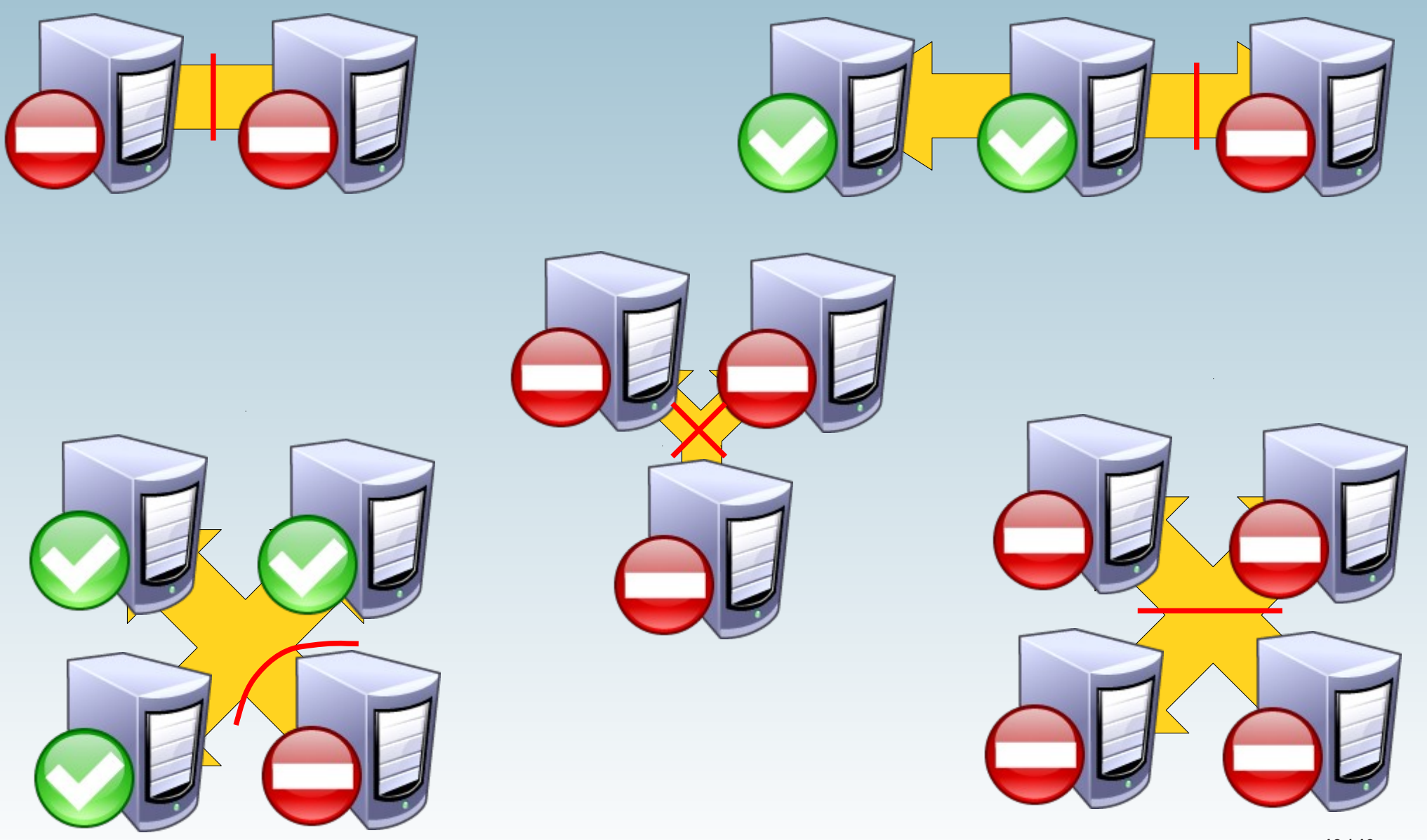

## **2 + 1 Knoten Cluster**

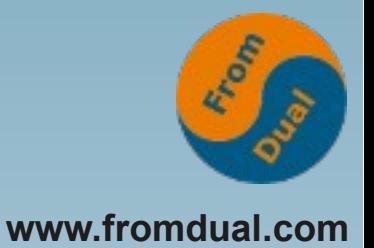

- **2 Knoten ist böse → Split Brain!**
- **Minimalistisches Setup: 2 + 1**

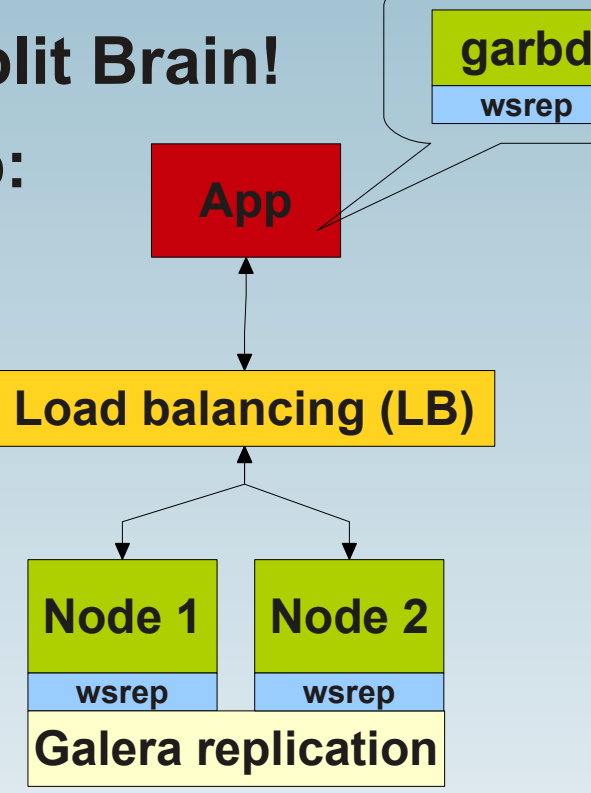

- **"Unser M/S-Replikation hat jetzt nur 2 Knoten!" oder**
- **"Ich will nicht zu viel für Hardware ausgeben!"**

**→ 2 + 1 = 2 Galera Knoten + 1 Galera Arbitrator**

### **Lese Scale-out**

- **4 und mehr Knoten Cluster**
	- **Backup-Knoten**
	- **Dedizierter SST-Donor Knoten**
	- **Reporting-Knoten, etc.**
- **Ungerade Anzahl ist empfohlen!**
	- **Ansonsten → gewichtetes Quorum?**
	- **Gerade Anzahl: Split Brain!**
- **Grösster Cluster, nur so zum Spass: 17 Knoten!**

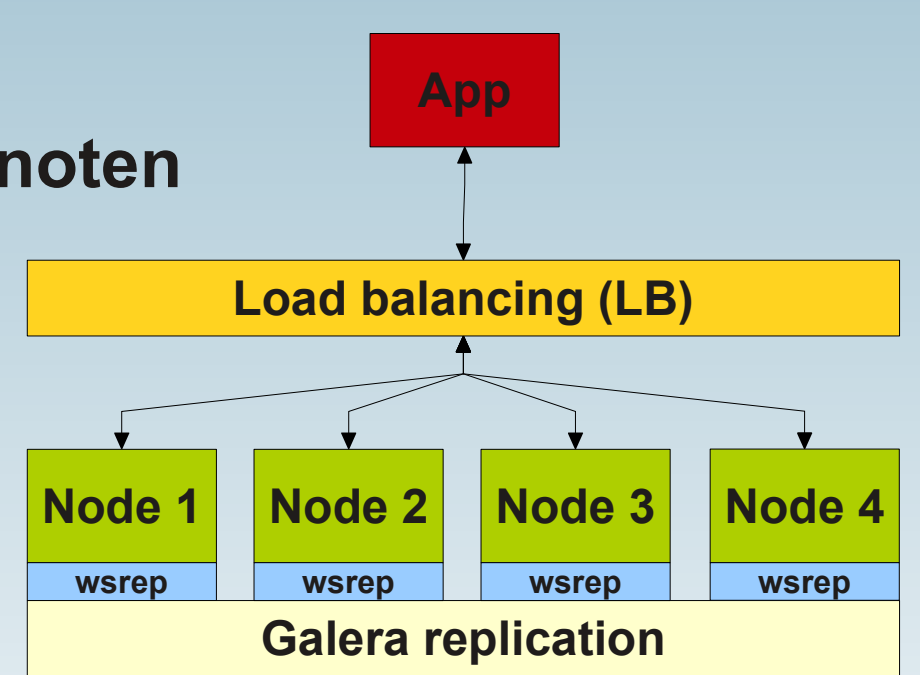

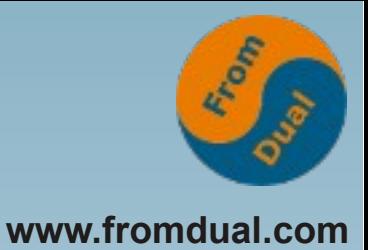

## **Lastverteilung**

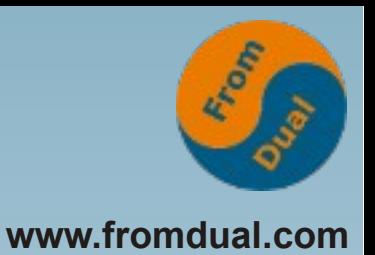

- **Connectors**
	- **Connector/J**
	- **PHP: MySQLnd Replikations- und Load Balancing Plug-in**
	- **libglb**
- **SW Load Balancer**
	- **GLB, Pen, LVS/IPVS/Ldirector, Ultra Monkey, HAProxy, MySQL Proxy**
- **HW Load Balancer**

## **Lage der Lastverteilung**

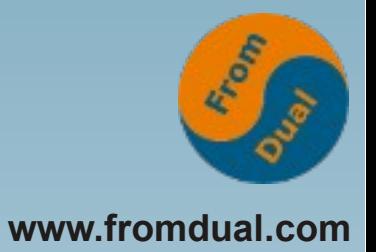

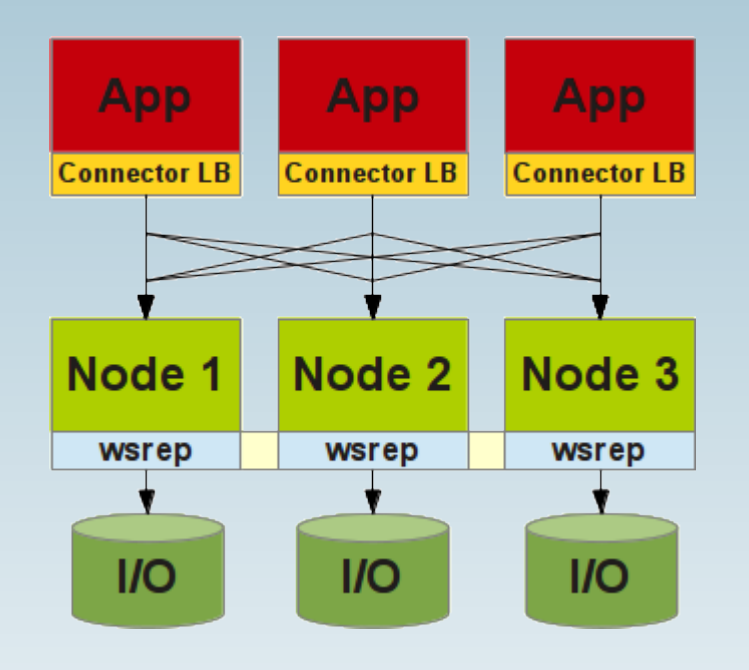

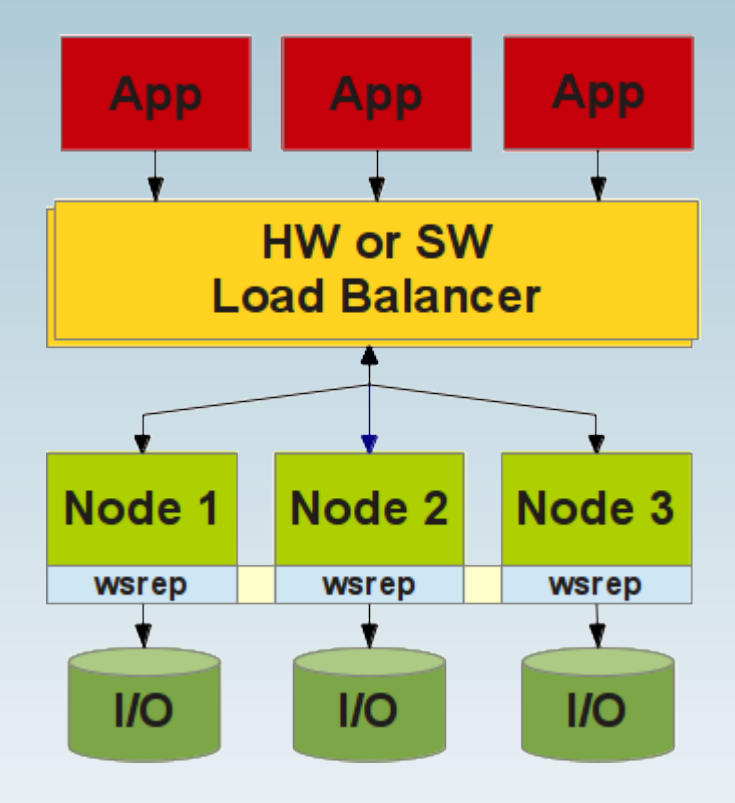

## **Wir suchen noch:**

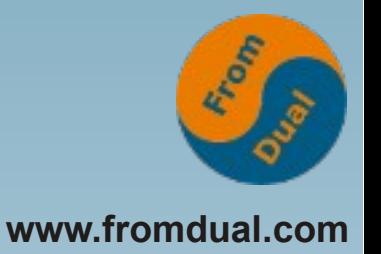

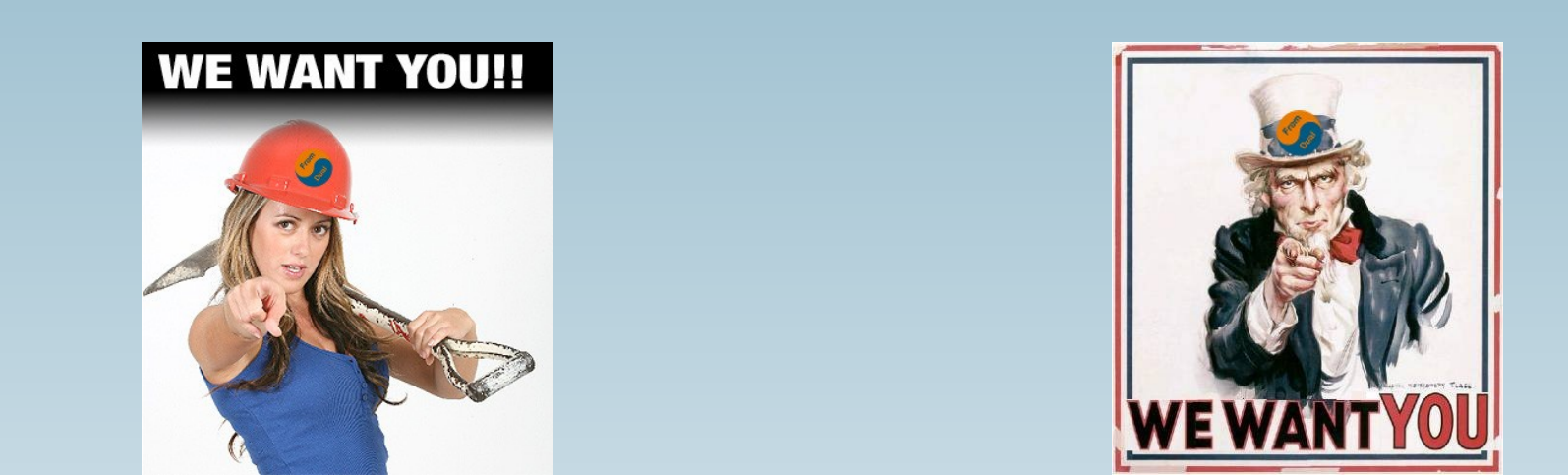

● **Erfahrene/r MySQL DBA / Open-Source Enthusiast/in für MySQL Support / remote-DBA**

**und**

● **Guter C++ Entwickler/in (mit Affinität zu DBs, MySQL, Replikation und Cluster)**

**Q & A**

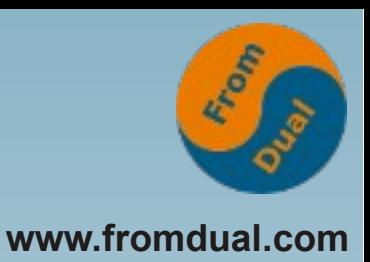

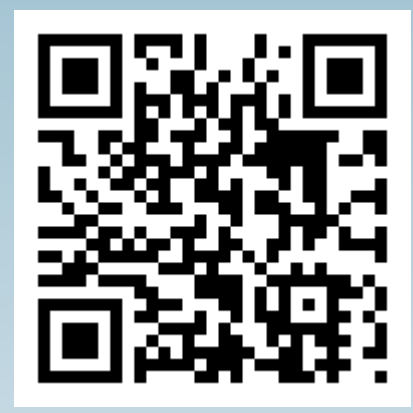

**Fragen ? Diskussion?**

**Wir haben Zeit für ein persönliches Gespräch...**

- **FromDual bietet neutral und unabhängig:**
	- **Beratung**
	- **Remote-DBA**
	- **Support für MySQL, Galera, Percona Server und MariaDB**
	- **Schulung**

#### **www.fromdual.com/presentations**